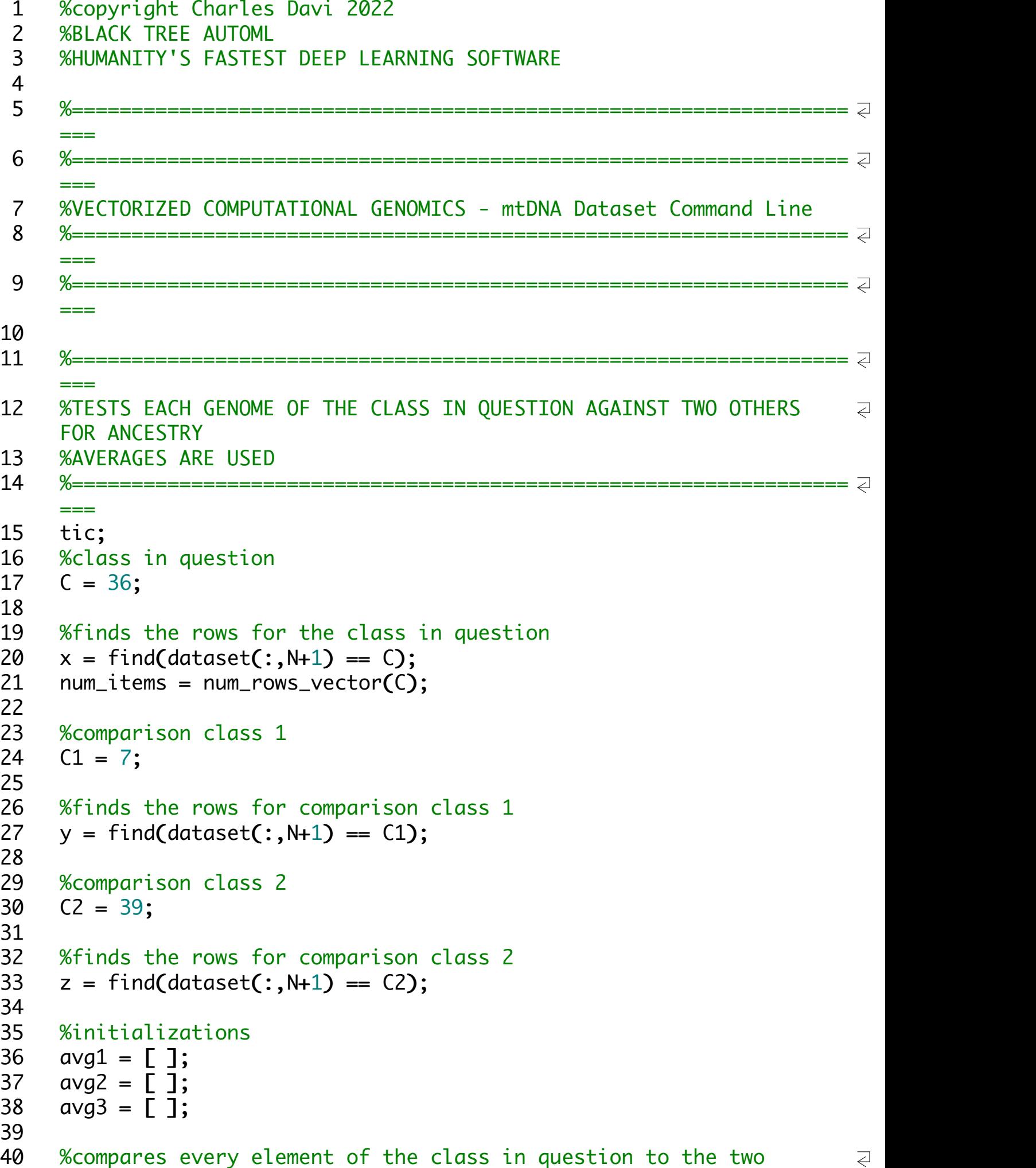

```
comparison classes
41
42 for i = 1 : num_items
43
44 index = x(i);
45
46 [nearest_neighbor, match_count, match_vector, match_matrix] = \overline{Q}Genetic_Nearest_Neighbor_Single_Row(index, dataset, N);
47
48 avg1 = [avg1 match_vector(y)']; %stores all matches for \qquad \qquad \supseteqcomparison class 1
49
50 avg2 = \lceil avg2 \text{ match\_vector(z)} \rceil; %stores all matches for \gtrlesscomparison class 2
51
52
53 endfor
54
55
56 %compares the two comparison classes using comparison class 2
57 num_items = size(z,1);
58
59 for i = 1 : num items
60
61 index = z(i);
62
63 [nearest_neighbor, match_count, match_vector, match_matrix] = \overline{z}Genetic_Nearest_Neighbor_Single_Row(index, dataset, N);
64
65 avg3 = [avg3 match_vector(y)']; %stores all matches for \overline{Q}comparison class 1
66
67 endfor
68
69
70 %removes any entries above threshold % of the genome
71 threshold = .9*N;
72 outliers = find(\alpha \lor q1 \gt= \text{threshold});73 avg1(outliers) = [ ];
74
75 outliers = find(\alpha \vee q2 \geq threshold);
76 avg2(outliers) = [ ];
77
78 outliers = find(\text{avg3} \geq 0) threshold);
79 avg3(outliers) = [ ];
80
81 %calculates the averages for each of the three comparisons
```

```
82 \quad a = \text{mean}(\text{avg1});83 b = mean(avg2);
84 c = mean(avg3);85
86 %both inequalities must be satisfied
87 clc
88 if(a > c && b > c)
89
90 "Ancestry Test Passed"
91<br>92
    else
93
94 "Ancestry Test Failed"
95<br>96
    endif
97 toc
```